## **Handleiding Diglin**

- 1. Ga naar de website: www.diglin.eu
- 2. Klik op menu.

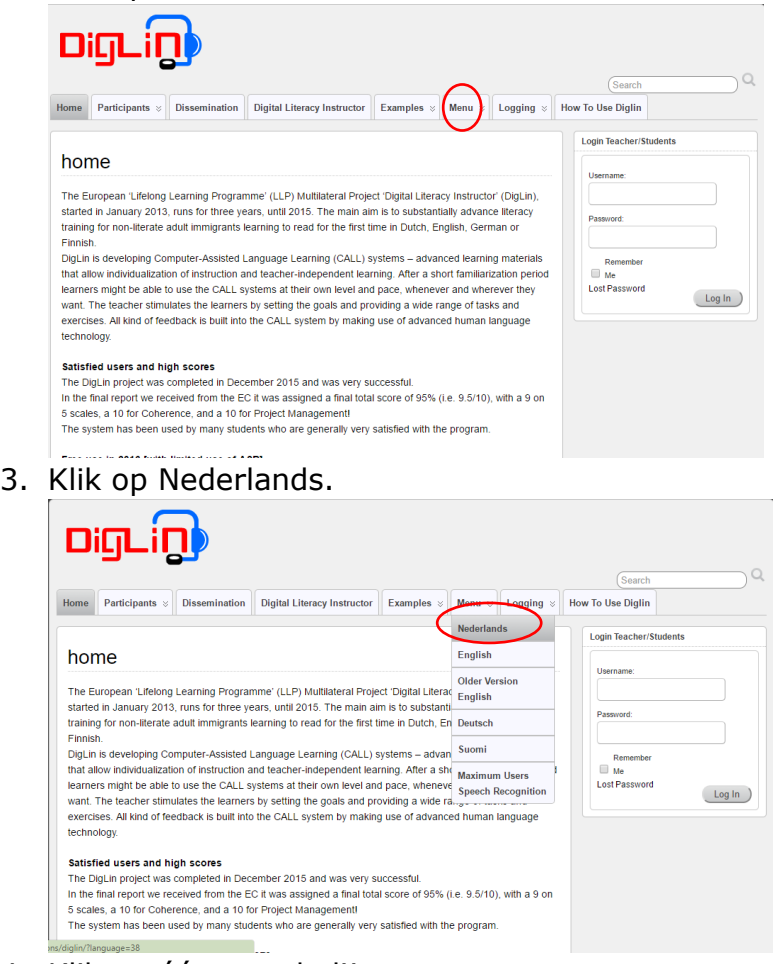

4. Klik op één van de lijsten.

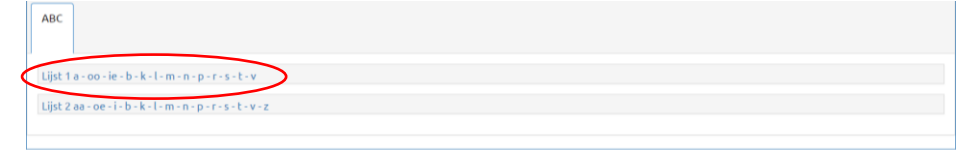

## 5. Maak een keuze.

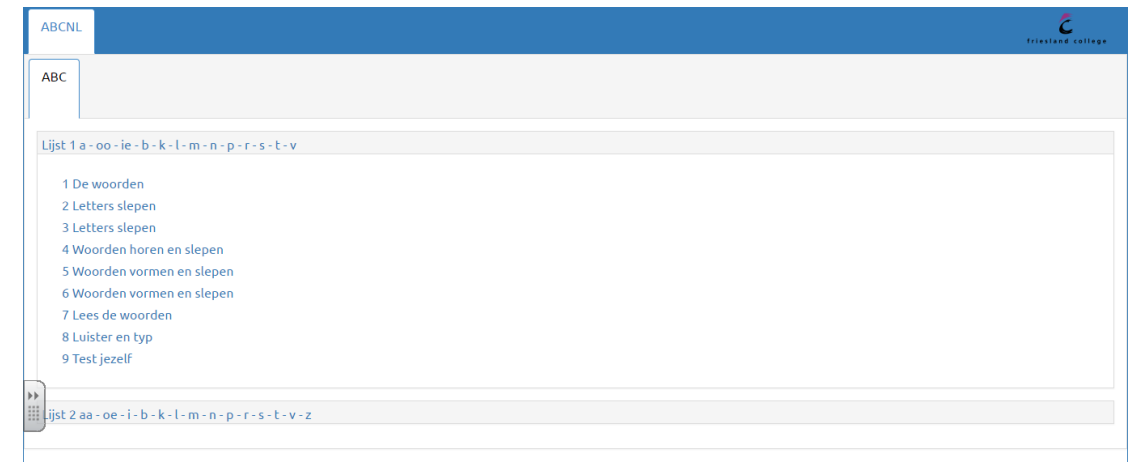